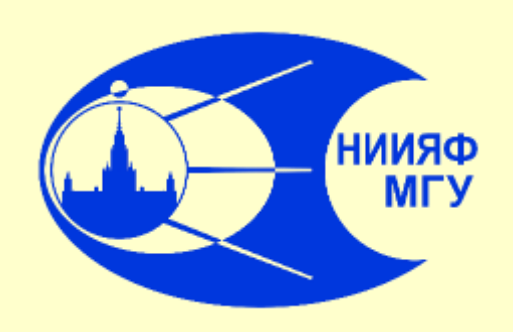

**КУРСЫ ПОВЫШЕНИЯ КВАЛИФИКАЦИИ (ФАКУЛЬТАТИВНЫЙ КУРС) "МАШИНОЕ ОБУЧЕНИЕ. ИСКУССТВЕННЫЕ НЕЙРОННЫЕ СЕТИ И ГЕНЕТИЧЕСКИЕ АЛГОРИТМЫ"**

# **Лекция № 2 Основы машинного обучения**

**Базовые алгоритмы машинного обучения**

#### **НИИЯФ МГУ**

#### **Лаборатория адаптивных методов обработки данных**

#### **Сайт курса: [http://kpk-nnga.sinp.msu.ru](http://kpk-nnga.sinp.msu.ru/)**

**Авторы и преподаватели курса: С.А.Доленко, А.О.Ефиторов, В.Р.Широкий И.В.Исаев, И.М.Гаджиев, Р.Д.Владимиров**

**Ю.В.Орлов, И.Г.Персианцев, О.А.Агапкин, А.Г.Гужва**

*Использованы материалы, разработанные авторами при поддержке*

#### **Лекцию читает зав. лаб. к.ф.-м.н. Сергей Анатольевич Доленко**

#### ▪ **Прямоугольная матрица**

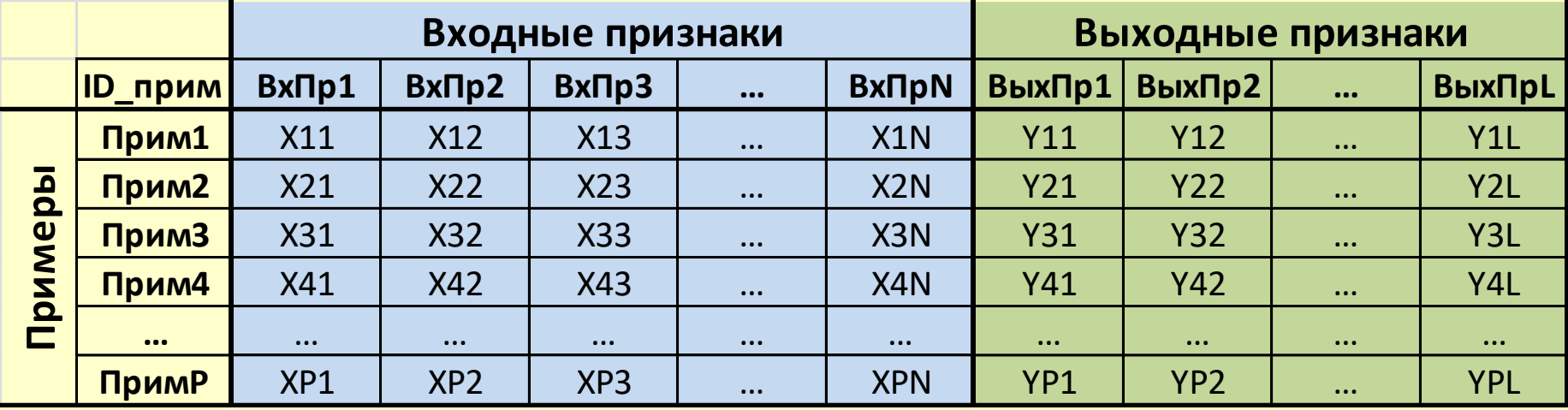

- **Столбцы – признаки (features) (N входных и L выходных)**
- **Первая строка может содержать названия признаков**
- **Строки – примеры (patterns) (P примеров)** *Термины «образцы», "examples", "samples" имеют побочные смыслы.*
- **Первый столбец может содержать идентификаторы примеров**
- **Матрица не должна содержать пропусков!**

#### **ОБЩАЯ СХЕМА МАШИННОГО ОБУЧЕНИЯ**

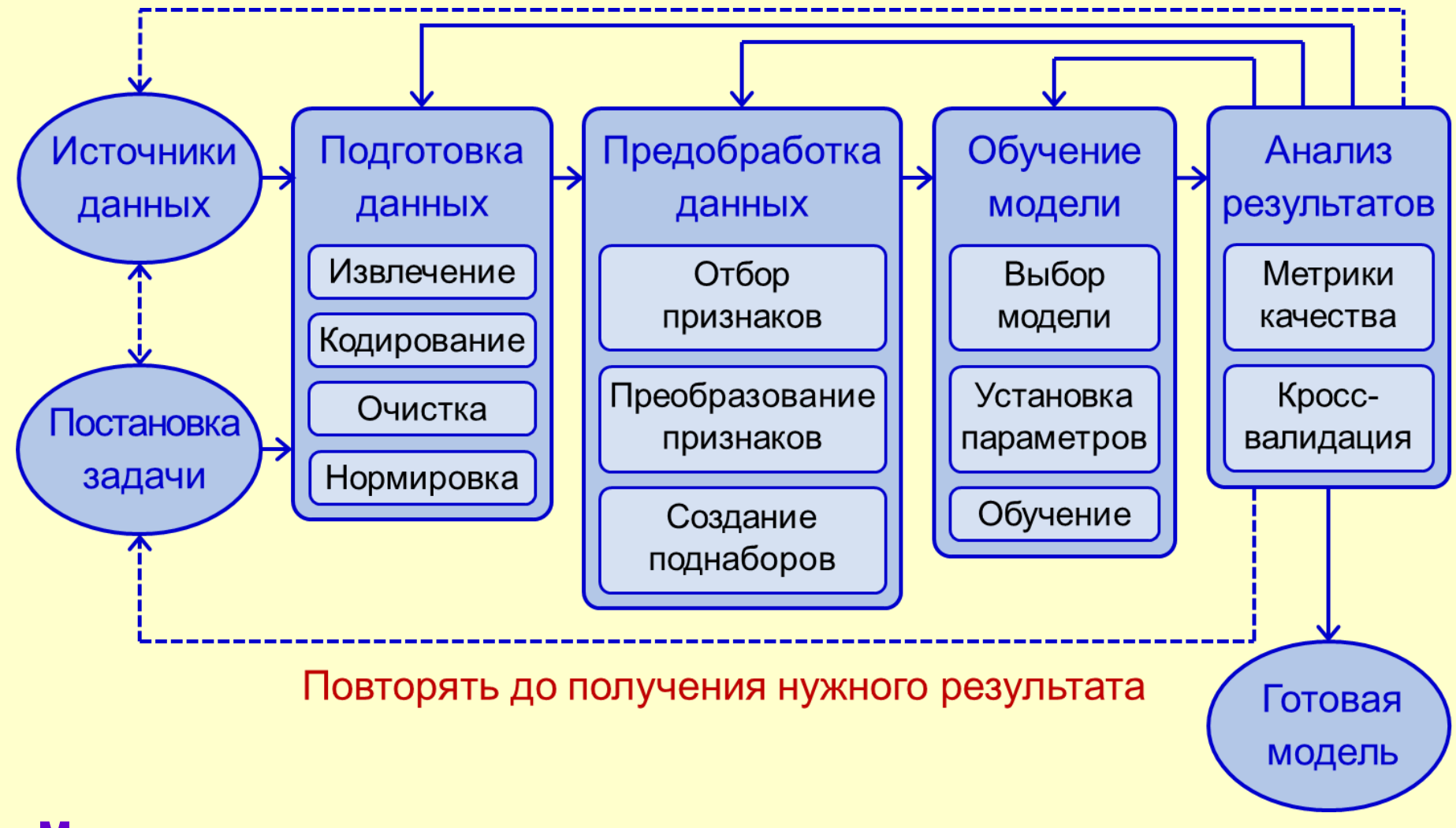

**Могут использоваться не все элементы схемы.**

**Это зависит от специфики задачи и требований к решению.**

#### **МЕТОДЫ ОЦЕНКИ КАЧЕСТВА РЕШЕНИЯ ДЛЯ ЗАДАЧ РЕГРЕССИИ**

- **Постановка задачи регрессии: минимизация отклонений**
- **между реальными значениями**
- **и значениями, предсказанными моделью.**
- **Оценка качества для задачи регрессии = анализ отклонений**
- **Возможные негативные особенности отклонений:**
- **Выбросы - высокие значения отклонений для некоторых примеров**
- **Смещение (bias) и высокий разброс (variance)**
- **Гетероскедастичность - неоднородность отклонений, зависимость величины отклонений от какого-либо фактора**

#### МЕТОДЫ ОЦЕНКИ КАЧЕСТВА РЕШЕНИЯ ДЛЯ ЗАДАЧ РЕГРЕССИИ

- Визуальный
	- Диаграмма рассеяния
	- Гистограмма ошибок
- Метрики качества
	- Среднее абсолютное **отклонение (САО)** (MAE - Mean Absolute Error)
	- Среднеквадратичное отклонение (СКО) (RMSE -**Root Mean Squared Error)**
	- Коэффициент детерминации R<sup>2</sup>  $\bullet$
	- Коэффициент корреляции г  $\bullet$
	- Взвешенная ошибка если  $\bullet$ требуется разная цена ошибки в различных диапазонах

$$
MAE = \frac{1}{N} \sum_{i=1}^{N} |a(x_i) - y_i|
$$

$$
RMSE = \sqrt{\frac{1}{N} \sum_{i=1}^{N} (a(x_i) - y_i)^2}
$$

$$
R^{2} = 1 - \frac{\sum_{i=1}^{N} (a(x_{i}) - y_{i})^{2}}{\sum_{i=1}^{N} (y_{i} - \overline{y})^{2}}
$$

$$
r = \frac{\sum_{i=1}^{N} (a(x_i) - \bar{a})(y_i - \bar{y})}{\sqrt{\sum_{i=1}^{N} (a(x_i) - \bar{a})^2} \cdot \sqrt{\sum_{i=1}^{N} (y_i - \bar{y})^2}}
$$

$$
weighted \; MAE = \frac{1}{N} \sum_{i=1}^{N} w_i |a(x_i) - y_i|
$$

### **МЕТОДЫ ОЦЕНКИ КАЧЕСТВА РЕШЕНИЯ ДЛЯ ЗАДАЧ КЛАССИФИКАЦИИ**

#### **Особенности ошибок бинарной классификации:**

- **Наличие двух типов ошибки:**
	- **Ошибка первого рода: ложноположительная, "ложная тревога" , false positive**
	- **Ошибка второго рода: ложноотрицательная, "пропуск цели", false negative**
- **Ошибки взаимно симметричны**
	- **При оценке ошибок можно поменять местами положительный и отрицательный исход**
	- **За положительный исход обычно берется естественное положение вещей**
- **Ошибки связаны между собой:**
	- **Уменьшение ошибки одного типа может приводить к увеличению ошибки другого типа**
- **Для ряда задач цена ошибок 1-го и 2-го рода может быть разной** 
	- **Диагностирование болезней – минимизация пропусков цели, за счет некоторого увеличения ложных тревог 6**

#### **МИНИМИЗАЦИЯ ОШИБОК ВТОРОГО РОДА В ЖИВОЙ ПРИРОДЕ**

**Парейдолия - зрительная иллюзия, заключающаяся в формировании иллюзорных образов на основе реальных объектов**

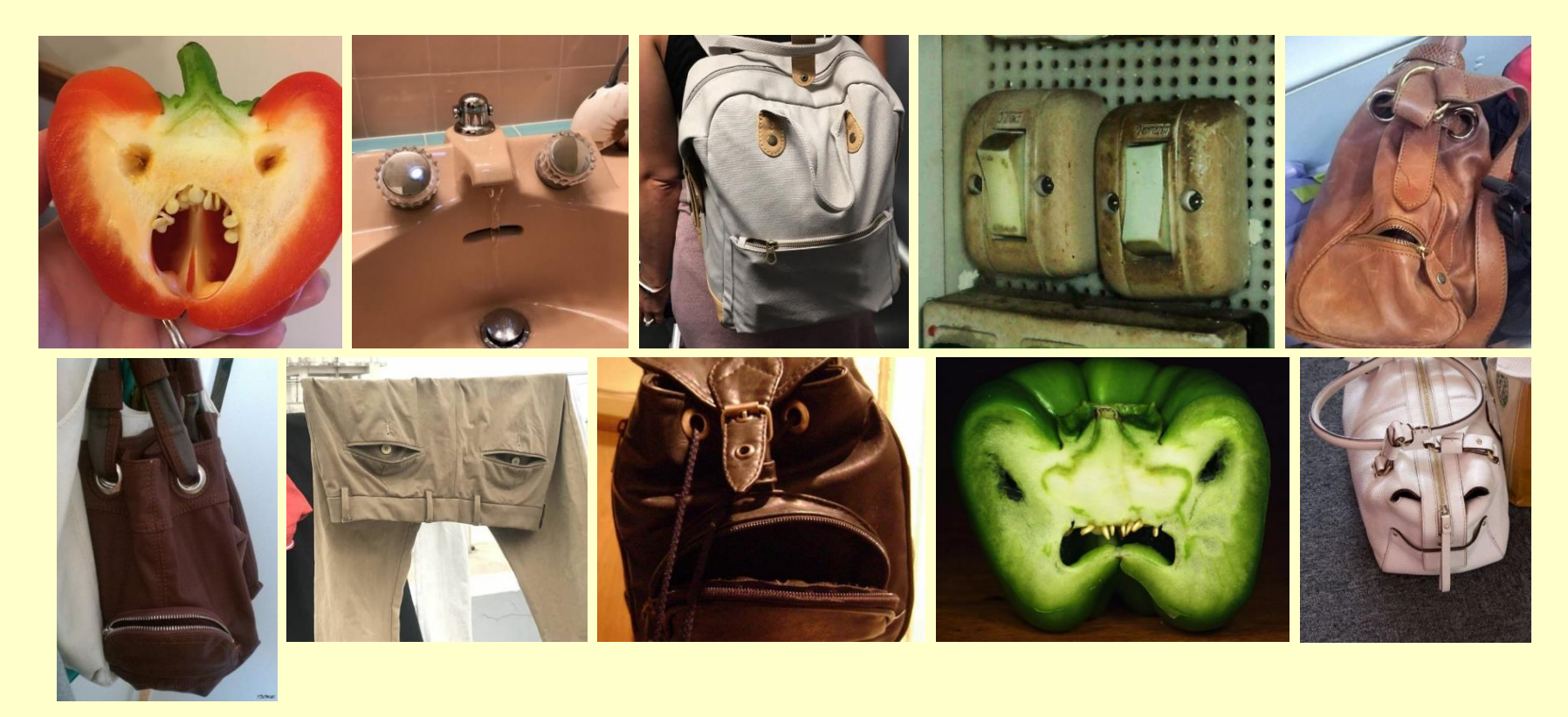

**Тот, кто убежал от пустого куста, передал свои гены потомкам, а тот, кто не убежал от куста, где спрятался хищник – нет. 7**

#### **МЕТОДЫ ОЦЕНКИ КАЧЕСТВА БИНАРНОЙ КЛАССИФИКАЦИИ**

- **Таблица сопряженности**
	- **Количество примеров для каждого исхода**
- **Общая точность (Accuracy)**
	- **Доля правильных ответов**
	- **Плохо работает при дисбалансе**
- **Точность, полнота, специфичность (Precision, Recall, Specificity)**
	- **Оценка качества на каждом классе по отдельности**
- **F1-мера (F1-score)**
	- **Среднее гармоническое между точностью и полнотой**

**Positive Negative** True positive False negative **Positive Лстинное** значение  $(TP)$  $(FN)$ Negative False positive True negative  $(FP)$  $(TN)$  $Accuracy = \frac{TP + TN}{TP + TN + FP + FN}$  $Precision = \frac{TP}{TP + FP}$  $Recall = \frac{TP}{TP + FN}$ Specificity =  $\frac{TN}{TN + FP}$  $F_1$  score =  $2 \frac{Precision \cdot Recall}{Precision + Recall}$ 

Ответ модели

▪ **ROC – параметрическая кривая TP(FP), AUC – площадь под ней**

### **НЕДООБУЧЕНИЕ И ПЕРЕОБУЧЕНИЕ**

#### **Качество работы моделей на новых данных:**

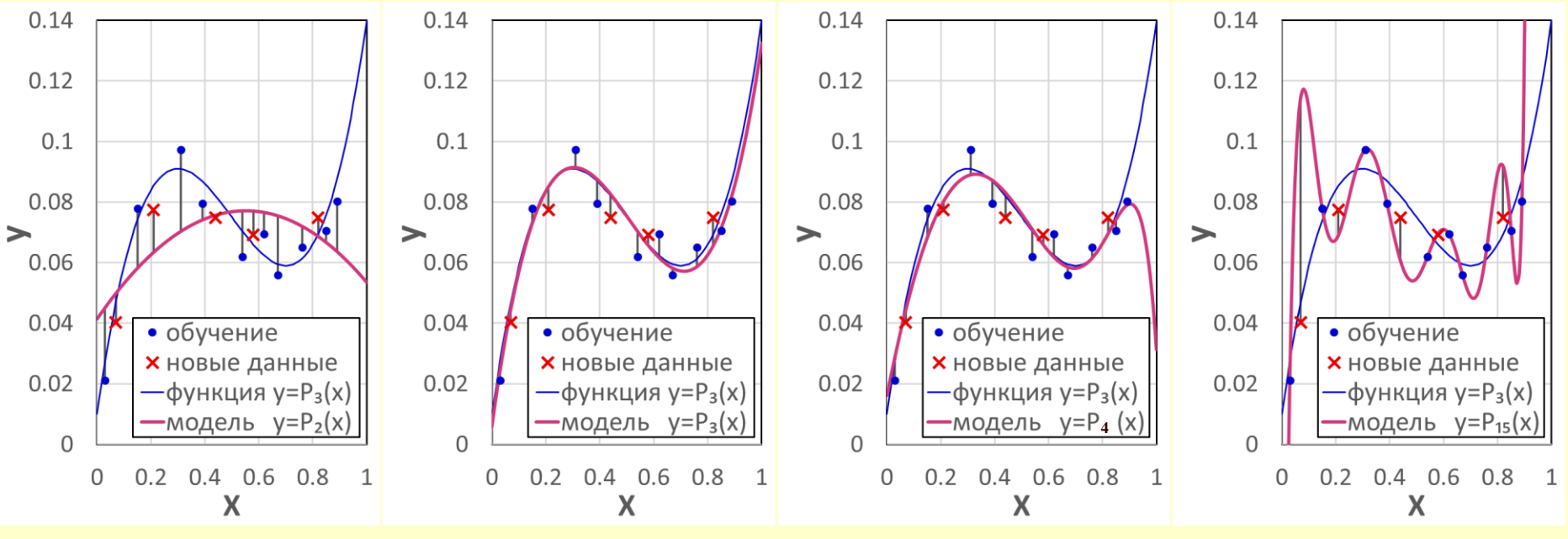

**Недообучение Хорошая модель Переобучение**

**Недообучение – большая ошибка и на данных обучения,** 

**и на новых данных** 

**Переобучение – малая ошибка на данных обучения, большая ошибка на новых данных** 

### **НЕДООБУЧЕНИЕ И ПЕРЕОБУЧЕНИЕ**

#### **Качество работы моделей на новых данных:**

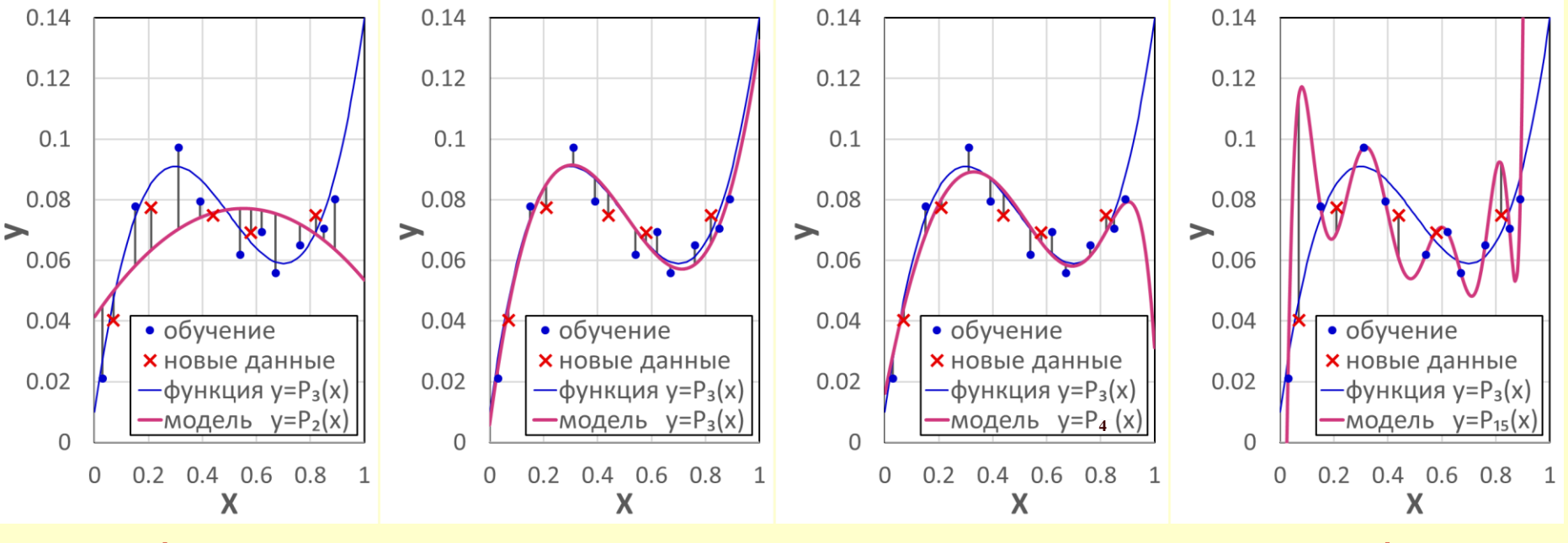

**Недообучение Хорошая модель Переобучение**

**оценка качества их работы должна производиться на независимых данных, которые в обучении не участвовали.**

**Для выявления случаев переобучения моделей** 

## ЛИНЕЙНАЯ РЕГРЕССИЯ

Один из самых простых алгоритмов машинного обучения.

Моделируем зависимость целевой переменной

от р признаков в виде:

$$
\hat{y} = \sum_{j=1}^{p} w_i x_i + w_0
$$

Пусть X - тренировочный набор (в строках находятся примеры x<sub>i</sub>).

$$
X = \begin{pmatrix} 1 & X_0 \\ \dots & \dots \\ 1 & X_N \end{pmatrix}
$$

Формулу можно записать в матричном виде:

$$
\widehat{Y} = Xw
$$

### **ЛИНЕЙНАЯ РЕГРЕССИЯ: ПОЛУЧЕНИЕ ВЕСОВ**

**Обозначим за** *Y* **ответы примеров тренировочного набора**

**Для получения весов можно воспользоваться** 

**методом наименьших квадратов:**

$$
L(w) = (Y - Xw)^{r}(Y - Xw) \rightarrow min
$$

**Условие минимума** *L(w)* **– равенство нулю производной, откуда можно получить выражение для весов в задаче линейной регрессии:**

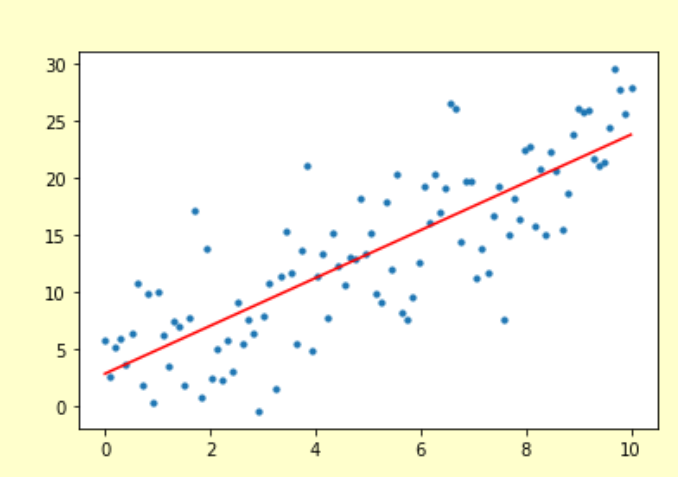

$$
w = (X^T X)^{-1} X^T Y
$$

### **ЛИНЕЙНАЯ РЕГРЕССИЯ: ЗАМЕЧАНИЯ**

▪ **Метод наименьших квадратов дает** 

**оптимальную оценку параметров линейной регрессии (ЛР) согласно критерию максимального правдоподобия**

- **Перед использованием линейной регрессии лучше провести масштабирование данных, т.к. признаки могут иметь разную размерность**
- **Для подбора параметров можно использовать и САО (MAE) – для этого нужно применить численные методы**
- **ЛР легко превращается в ЛР в нелинейном базисе (полиномиальную, гармоническую и др.) – достаточно добавить столбцы с соответствующими функциями признаков**

Линейная регрессия плохо подходит для решения

задачи классификации, т.к. получаемые значения не ограничены.

Для получения значений в диапазоне от [0,1] и

моделирования вероятности принадлежности к классу 0 или 1 используется логистическая регрессия:

$$
\hat{y} = \sigma(z) = \frac{1}{1 + e^{-z}} \quad z = \sum_{j=1}^{p} w_i x_i + w_0
$$

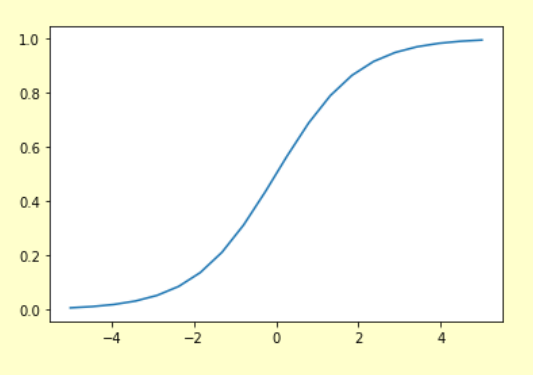

Для выбора оптимальных весов w обычно максимизируют (например, методом Ньютона) логарифм правдоподобия

$$
L = \sum_{i=1}^{N} y_i \log(\hat{y}_i) \to \max
$$

- **Перед использованием логистической регрессии лучше провести масштабирование данных, т.к. признаки могут иметь разную размерность;**
- **Линейная логистическая регрессия легко превращается в логистическую регрессию в нелинейном базисе – достаточно добавить столбцы с соответствующими функциями признаков**
- **Многомерный вариант логистической регрессии – использование функции** *softmax* **(часто используется в качестве передаточной функции выходного слоя нейронной сети, решающей задачу многоклассовой классификации)**  $softmax(x) =$  $e^{x_i}$  $\sum e^{x_i}$
- **Проблема переобучения – возникает, когда**
- **модель имеет слишком большое число параметров**
- **Решение: использование регуляризации – подавления весов.**
- **Заставляем модель выбирать веса**
- **максимально «экономным» способом,**
- **штрафуя за большие величины весов.**
- **Для этого модифицируем функцию потерь** *L*
- **Общий вид** *Lp* **регуляризации:**

$$
L_p = L(w) + \lambda \sum_{j=1}^{s} |w_j|^p
$$

**Пусть** *P=2***, т.е. в качестве штрафной добавки к функции потерь используем сумму квадратов весов:**

$$
L_2 = L(w) + \lambda \sum_{j=0}^{s} |w_j|^2
$$

**В случае, если в качестве исходной модели используем линейную регрессию (в таком случае модель обычно называют гребневой (ridge) регрессией), а в качестве функционала ошибки – сумму квадратов остатков, выражение для весов принимает вид:**

$$
w = (X^T X + \lambda Y)^{-1} X^T Y
$$

### **РЕГУЛЯРИЗАЦИЯ L2: ПОВЕДЕНИЕ КОЭФФИЦИЕНТОВ**

- Рассмотрим простую задачу линейной регрессии  $\bullet$ с двумя скоррелированными признаками
- Смотрим на поведение значений коэффициентов  $\bullet$ при увеличении параметра регуляризации  $\lambda$
- Характерное поведение коэффициенты  $\bullet$ либо плавно убывают, либо плавно возрастают
- Чем больше параметр тем больший вес  $\bullet$

имеет их сумма квадратов

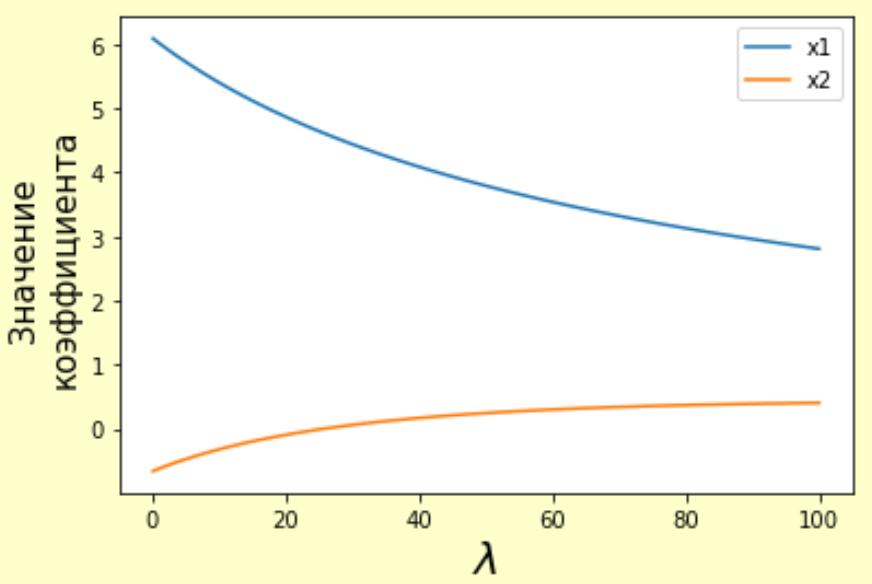

Пусть Р=1, т.е. в качестве штрафной добавки к функции потерь используем сумму модулей весов:

$$
L_1 = L(w) + \lambda \sum_{j=0}^{s} |w_j|
$$

Такую модель обычно называют лассо (lasso) регрессией

Поведение коэффициентов из предыдущего примера:

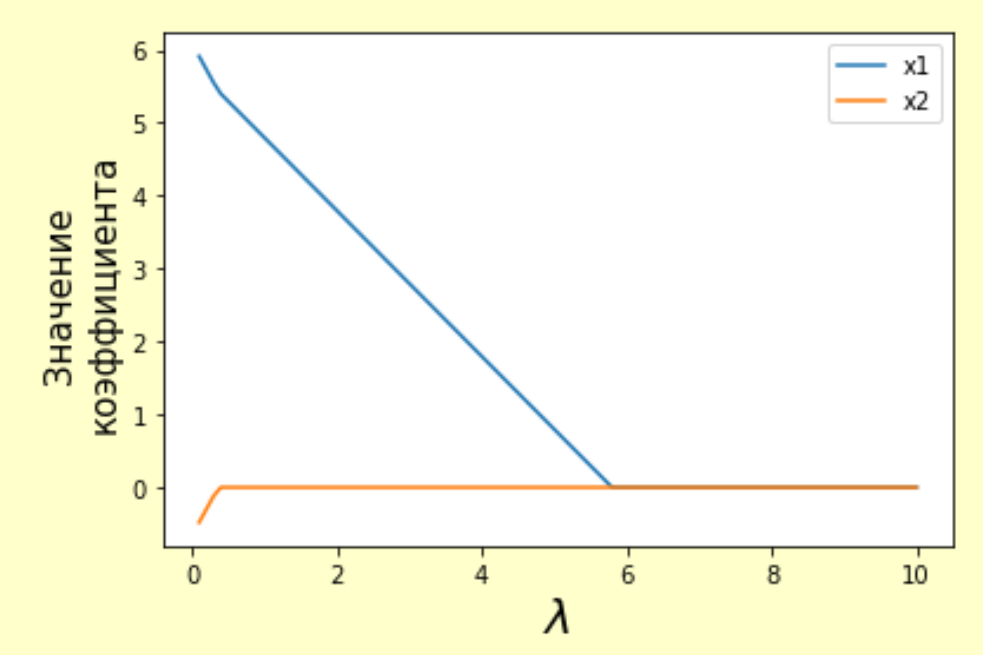

Пусть Р=1, т.е. в качестве штрафной добавки к функции потерь используем сумму модулей весов:

$$
L_1 = L(w) + \lambda \sum_{j=0}^{s} |w_j|
$$

Такую модель обычно называют лассо (lasso) регрессией

Поведение коэффициентов из предыдущего примера:

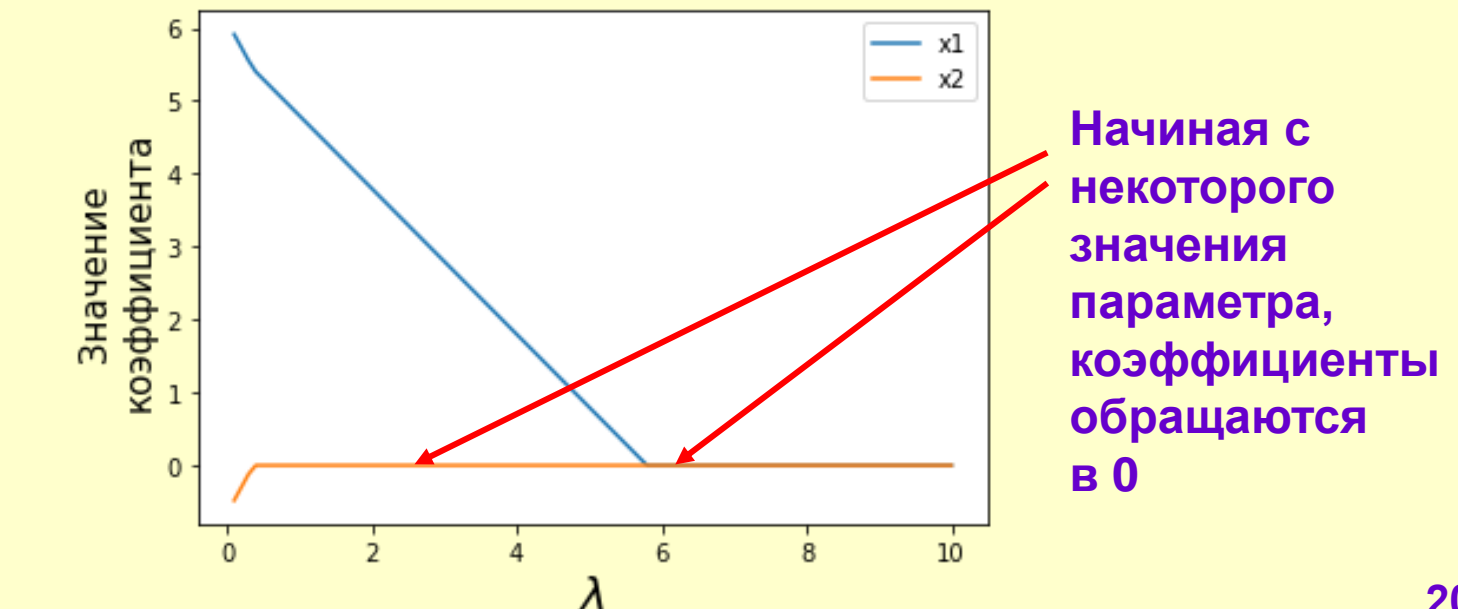

- **L2 регуляризация позволяет уменьшить переобучение модели**
- **L2 регуляризация позволяет уменьшить веса «плохих» признаков или даже полностью обнулить их. Таким образом осуществляется «мягкий» отбор признаков**
- **Иногда используют комбинацию L1 и L2 регуляризации – эластичную сеть (Elastic Net).**
- **При этом используется сумма линейной и квадратичной штрафных добавок к функции потерь**
- **Эластичная сеть позволяет сочетать плавное уменьшение и полное обнуление «плохих» признаков**
- **Параметры регуляризации следует подбирать индивидуально для каждой задачи!**

#### **МЕТОД (МАШИНА) ОПОРНЫХ ВЕКТОРОВ**

- **Support Vector Machine (SVM)**
- **Решаем задачу бинарной классификации**
- **Главная идея – провести такую разделяющую гиперповерхность в пространстве признаков, которая максимально удалена от соседних примеров из противоположных классов (имеет максимальный отступ)**
- **Формализация: поиск гиперплоскости, расстояние от которой до ближайшего примера должно быть максимально**
- **При этом она должна правильно отделять классы друг от друга**
- **Выражение для отступа, который должен быть максимизирован:**

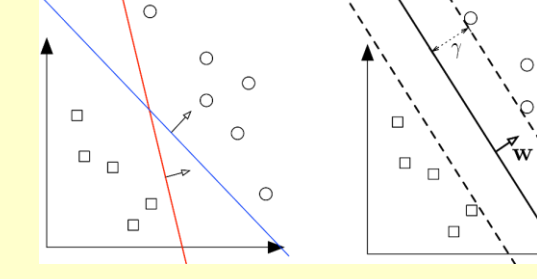

$$
M = \min_{i=1..n} \frac{y_i(wx + w_0)}{|w|}
$$

https://www.cs.cornell.edu/courses/ cs4780/2018fa/lectures/lecturenote09.html **22**

- Чаще всего классы линейно неразделимы
- Тогда можно нелинейно отобразить исходные вектора примеров в некоторое пространство, в котором будет строиться линейная граница
- Выберем в качестве такого отображения h(x)  $\blacksquare$ Максимизируем отступ:

$$
\max_{\alpha} \left( \frac{1}{2} \sum_{i=1}^{n} \alpha_i - \sum_{i=1}^{n} \sum_{j=1}^{n} \alpha_i \alpha_j y_i y_j h(x_j)^T h(x_j) \right)
$$

Тогда оптимальные веса можно записать в виде:  $w = \sum \alpha_i^* h(x_i) y_i$ 

**Obugee peшенue:** 
$$
f(x) = h(x)^{T}w + w_0 = \sum_{i=1}^{n} \alpha_i^* h(x)^{T} h(x_i) y_i + w_0
$$

- Чаще всего классы линейно неразделимы
- Тогда можно нелинейно отобразить исходные вектора примеров в некоторое пространство, в котором будет строиться линейная граница
- Выберем в качестве такого отображения h(x)  $\blacksquare$ Максимизируем отступ:

$$
\max_{\alpha} \left( \frac{1}{2} \sum_{i=1}^{n} \alpha_i - \sum_{i=1}^{n} \sum_{j=1}^{n} \alpha_i \alpha_j y_i y_j h(x_j)^T h(x_j) \right)
$$

Достаточно определить  $K(x, x') = h(x)^T h(x')$ 

**Kernel Trick** 

Тогда оптимальные веса можно записать в виде:  $w = \sum \alpha_i^* h(x_i) y_i$ 

**Obugee pewenne:** 
$$
f(x) = h(x)^{T}w + w_0 = \sum_{i=1}^{n} \alpha_i^* h(x)^{T} h(x_i) y_i + w_0
$$

- Чаще всего классы линейно неразделимы
- Тогда можно нелинейно отобразить исходные вектора примеров в некоторое пространство, в котором будет строиться линейная граница
- Выберем в качестве такого отображения h(x).  $\blacksquare$ Максимизируем отступ:

$$
\max_{\alpha} \left( \frac{1}{2} \sum_{i=1}^{n} \alpha_i - \sum_{i=1}^{n} \sum_{j=1}^{n} \alpha_i \alpha_j y_i y_j K(x_j, x_j) \right)
$$

определить  $K(x, x') = h(x)^T h(x')$ 

Достаточно

**Kernel Trick** 

Тогда оптимальные веса можно записать в виде:  $w = \sum \alpha_i^* h(x_i) y_i$ 

$$
Obu е ре и е е е ve ve we we we we we we we we we we we we we we we we we we we we we we we we we we we we we we we we we we we we we we we we we we we we we we we we we we we we we we we we we we we we we we we we we we we we we we we we we we we we we we we we we we we we we we we we we we we we we we we we we we we
$$

$$
f(x) = h(x)^{T}w + w_0 = \sum_{i=1}^{n} \alpha_i^* K(x_i, x_j) + w_0
$$

- Для построения нелинейной разделяющей границы **Kernel Trick** достаточно выбрать ядро  $K(x_i, x_j)$ , имеющее смысл выражения для скалярного произведения преобразованных векторов. Само преобразование выбирать не нужно!!!
	- $\max_{\alpha} \left( \frac{1}{2} \sum_{i=1}^{n} \alpha_i \sum_{i=1}^{n} \sum_{j=1}^{n} \alpha_i \alpha_j y_i y_j K(x_j, x_j) \right)$

$$
f(x) = \sum_{i=1}^{n} \alpha_i^* K(x_j, x_j) + w_0
$$

- Линейное ядро  $K(x, x') = x^T x'$
- Полиномиальное ядро  $K(x, x') = (1 + x^T x')^d$
- Ядро на радиальных базисных функциях

$$
K(x, x') = \exp(-\gamma |x - x'|^2)
$$

## МЕТОД К БЛИЖАЙШИХ СОСЕДЕЙ (К СРЕДНИХ)

- Один из самых простых алгоритмов регрессии
- Пусть дан тренировочный набор Х, у и новый пример х'
- Тогда ответ для этого примера можно вычислить,  $\blacksquare$ взяв К ближайших примеров к х' по некоторой метрике (например, евклидово расстояние)

и усреднив их ответы

Если решается задача классификации соседи «голосуют»

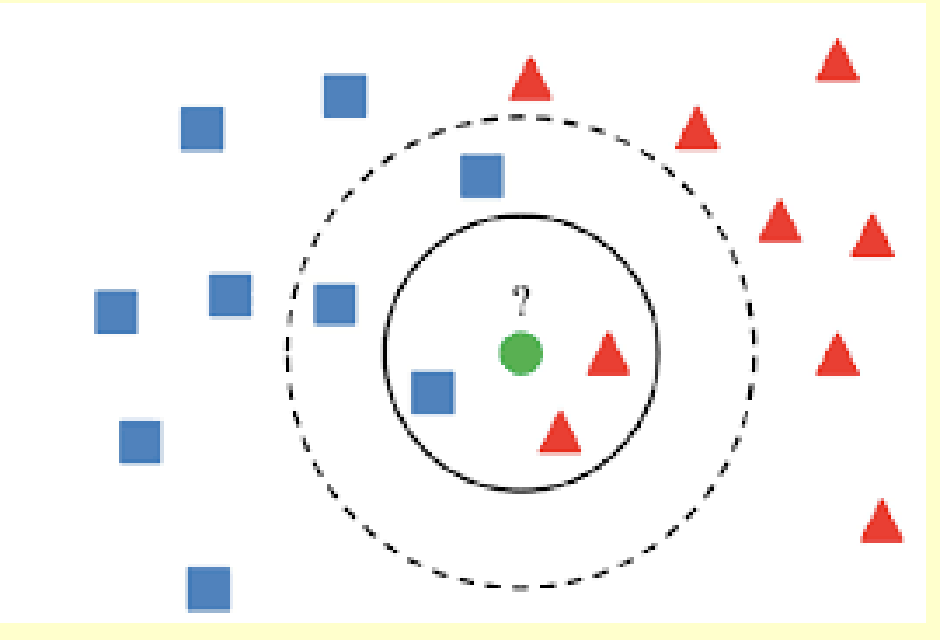

https://vitalflux.com/k-nearest-neighbors-explained-with-python-examples/

## **МЕТОД K БЛИЖАЙШИХ СОСЕДЕЙ (K СРЕДНИХ)**

**Метод имеет следующие гиперараметры:**

- **Количество соседей** *K*
- **Метрика, по которой считается расстояние**
- **Вес каждого примера в окрестности (например, можно брать веса, обратно пропорциональные расстоянию до примера)**

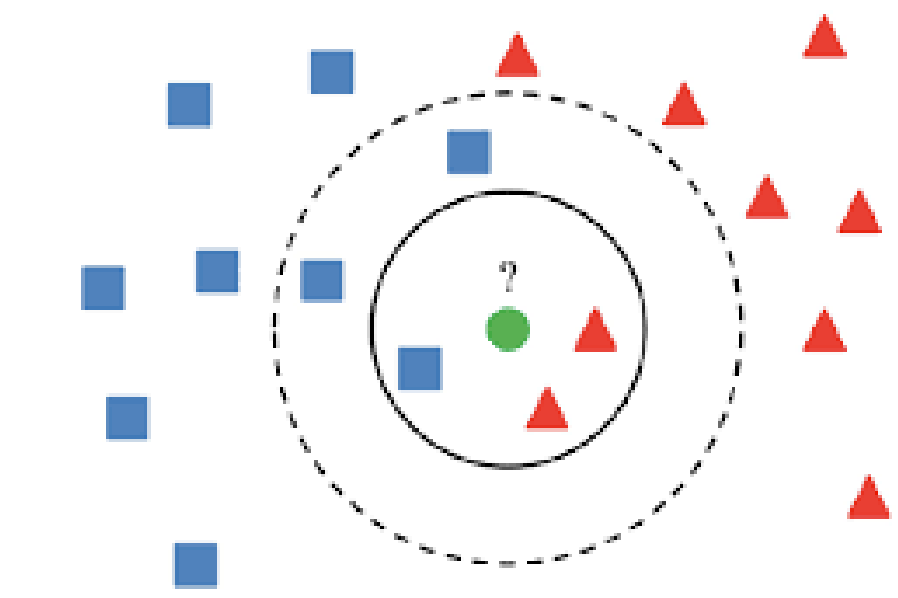

https://www.researchgate.net/figure/Schematic-of-a-decision-tree-Decision-nodes-for-each-event-variable-V-a-V-b-V-c\_fig2\_236935633 **29**

- **Backgrou** Signal
- **Пример дерева для отделения фона от сигнала:**
- **путем усреднения (голосования) по ответам в этом узле**
- **на основе критерия** *I[xj>C]* **(где** *x<sup>j</sup>* **–** *j***-й признак примера)**  ▪ **Финальный ответ определяется в конечном узле дерева**
- **каждый узел которого представляет собой развилку**
- **необходимо рекурсивно пройти по дереву,**
- **«человеческую» логику принятия решений**
- **Алгоритм классификации имитирует**

▪ **Для получения ответа на примере** *x*

- **Построение дерева решений – рекурсивный процесс**
- **Необходимо выбрать признак и разбиение по нему для исходного тренировочного набора, затем проделать то же самое для двух получившихся частей и т. д.**
- **Для проведения этой процедуры**

**необходимо определить:**

- **Метрику неоднородности ответов выборки**
- **Сравнение однородности подвыборок, получившихся путем разбиения**
- **Критерий остановки построения дерева**

#### ЭНТРОПИЯ И ИНДЕКС ДЖИНИ

Определимся с метриками неоднородности

Пусть р<sub>к</sub>- доля примеров выборки, принадлежащих к классу *k* (полное число классов К)

- Индекс Джини  $\sum_{k=1}^{K} p_k (1-p_k)$  $\bullet$
- **Энтропия**  $-\sum_{k=1}^{K} p_k \log(p_k)$

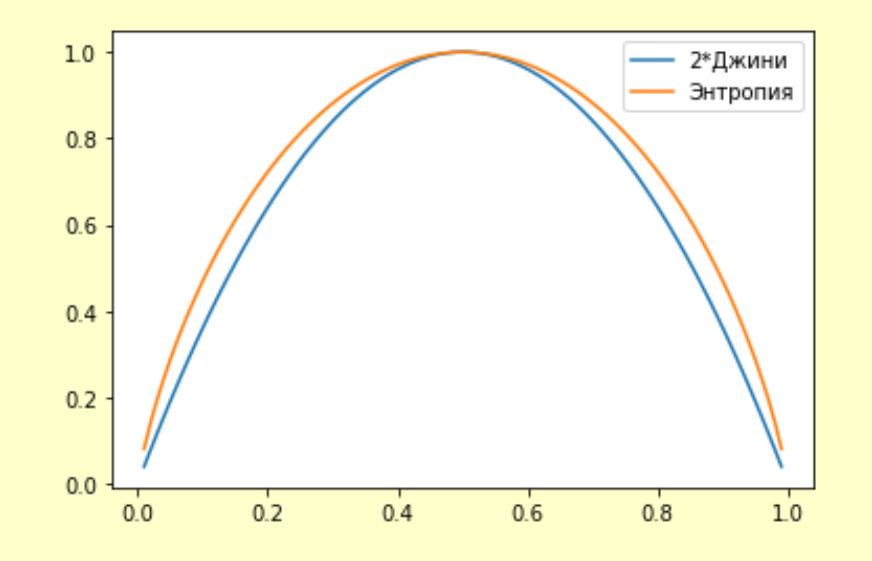

**Для осуществления разбиения выборки по признаку необходима пара** *(j,C)* **– где** *j* **– номер признака,**  *C* **– значение, по которому производится разбиение. Тогда разбиение можно записать в виде** *I[xj>C]***.**  *S(X)* **– критерий неоднородности выборки (энтропия, Джини, …). Изменение неоднородности в результате разбиения (или прирост информации):**

$$
IG = S(X_0) - \frac{N_1}{N_0}S(X_1) - \frac{N_2}{N_0}S(X_2)
$$

**Здесь - исходная выборка, - размер исходной выборки,** , **- выборки, полученные в результате разбиения**

- **Упрощенная рекурсивная версия:**
- **Для узла дерева:**
- **1. Для каждого возможного разбиения каждого признака посчитать прирост информации**
- **2. Выбрать разбиение, соответствующее наибольшему приросту**
- **3. Если прирост меньше порога – остановиться**
- **4. Создать два дочерних узла, соответствующих разбиению**
- **5. Для каждого узла повторить процедуру**

## **АЛГОРИТМ ПОСТРОЕНИЯ ДЕРЕВА РЕШЕНИЙ**

**На деле есть гораздо больше нюансов.**

**Известные алгоритмы построения деревьев решений:**

### **CART**

**Breiman L., et al., "Classification and regression trees", 1984**

#### **C4.5**

**Quinlan, J. R. "C4.5: Programs for Machine Learning", Morgan Kaufmann Publishers, 1993.**

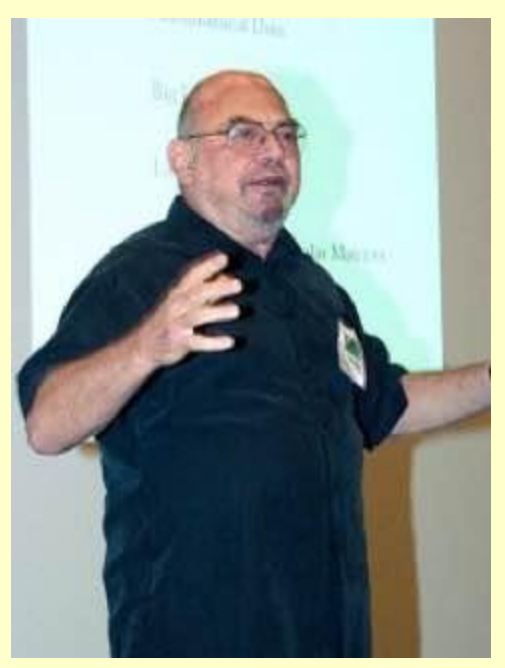

**Leo Breiman 1928 – 2005**

#### **РЕГУЛЯРИЗАЦИЯ ДЕРЕВЬЕВ РЕШЕНИЙ**

- **Ограничение на максимальную глубину дерева**
- **Ограничение на количество рассматриваемых признаков в каждом узле (случайно выбираем** *m* **признаков из** *p* **и рассматриваем их разбиения)**
- **Ограничение на количество примеров в конечном узле**
- **Ограничение на количество примеров в разделяемом узле**
- **Ограничение на максимальное количество конечных узлов дерева**

## **СВОЙСТВА ДЕРЕВЬЕВ РЕШЕНИЙ**

- **Склонны к переобучению**
- **Велика доля случайности – при повторных построениях могут получиться разные деревья**
- **Легко интерпретируются**
- **Можно приспособить для задачи регрессии, если использовать в качестве метрики СКО (MSE)**

#### **Бутстрэп (bootstrap)**

**Процедура получения множества выборок** *(X<sup>1</sup> , X<sup>2</sup> , X<sup>3</sup> , …)* 

- **из исходной выборки** *X***.**
- **Каждая выборка получается путем многократного**
- **выбора с повторением из исходной выборки.**

## **Бэггинг (bagging)**

**Способ ансамблирования моделей. Обучаем исходную модель на** *N* **подвыборках, полученных с помощью бутстрэпа.** 

**Усредняем предсказания полученных моделей.**

**Теория подсказывает, что усреднение большого количества некоррелированных моделей уменьшает разброс предсказаний. Надеемся, что бэггинг обеспечивает достаточную некоррелированность.**

## **СЛУЧАЙНЫЙ ЛЕС**

#### **Случайный лес = Бэггинг над деревьями решений**

- **Алгоритм легко распараллеливается**
- **Качество обычно улучшается с ростом количества деревьев**

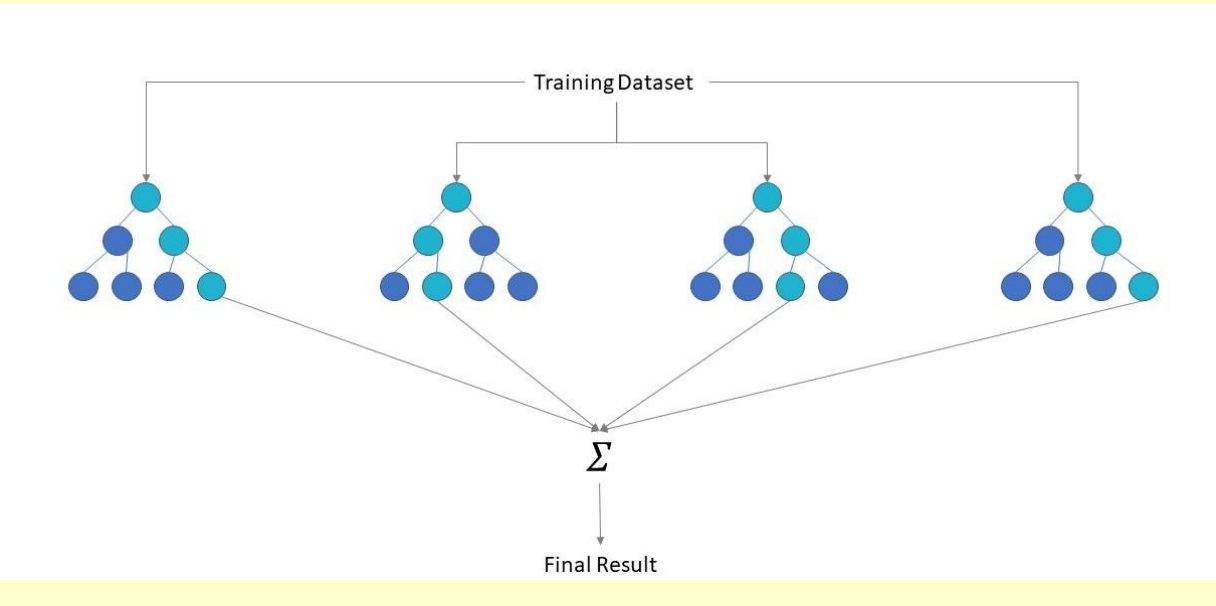

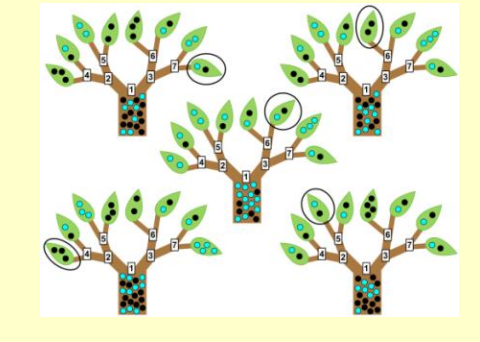

https://www.ibm.com/cloud/learn/random-forest

- **Бустинг – способ ансамблирования, при котором модели итеративно обучаются на остатках предыдущей модели**
- **Один из самых популярных алгоритмов машинного обучения – градиентный бустинг**
- **В качестве базовой модели в этом алгоритме используется дерево решений**

**Реализации градиентного бустинга:**

- **XGBoost <https://xgboost.readthedocs.io/en/stable/>**
- **CatBoost <https://catboost.ai/>**
- **LightGBM <https://lightgbm.readthedocs.io/en/v3.3.2/>**

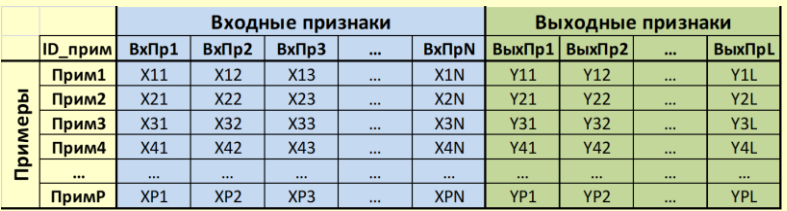

$$
R^{2} = 1 - \frac{\sum_{i=1}^{N} (a(x_{i}) - y_{i})^{2}}{\sum_{i=1}^{N} (y_{i} - \bar{y})^{2}}
$$

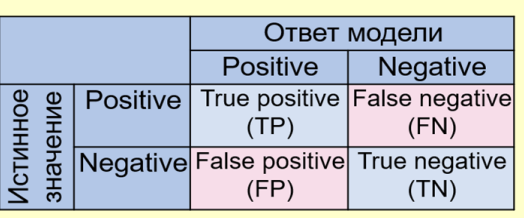

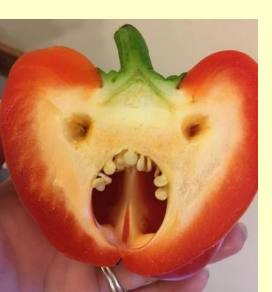

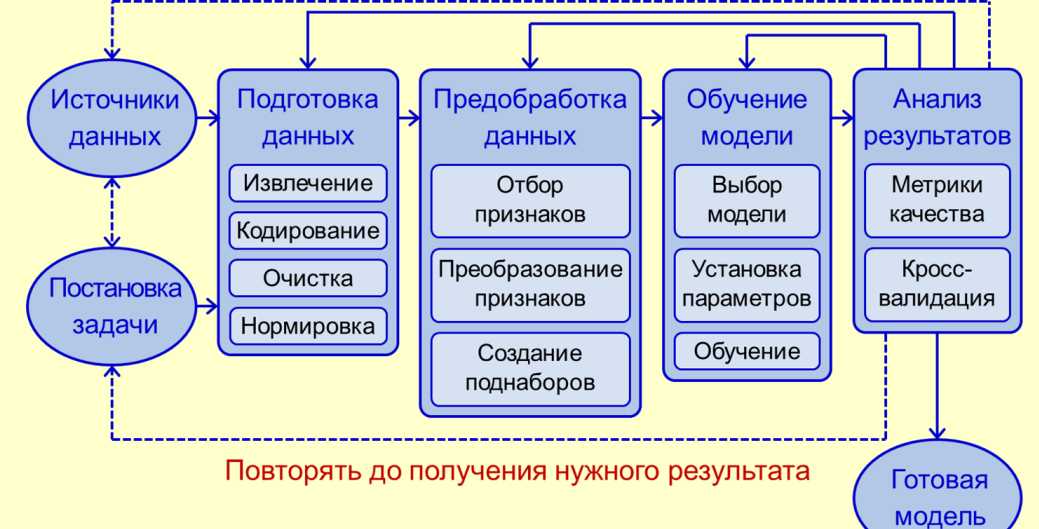

# Спасибо за внимание!

 $\subset$ 

 $\Box$ 

 $\circ$ 

 $\circ$ 

 $\circ$ 

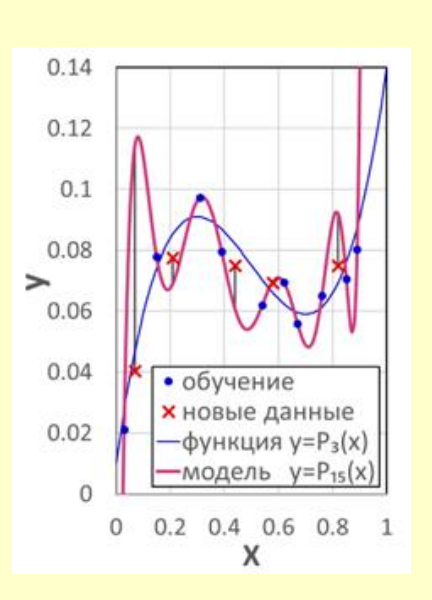

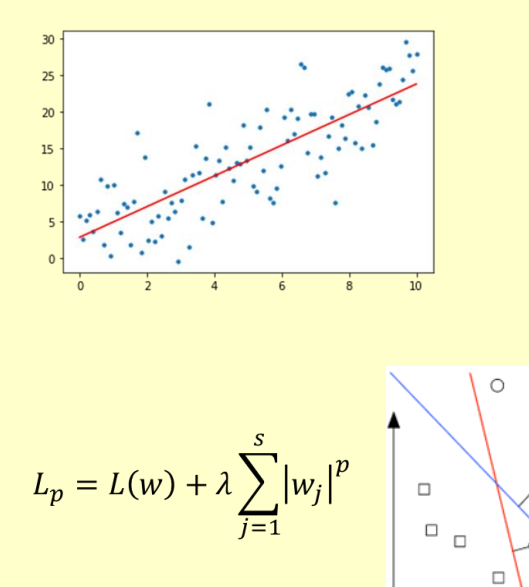

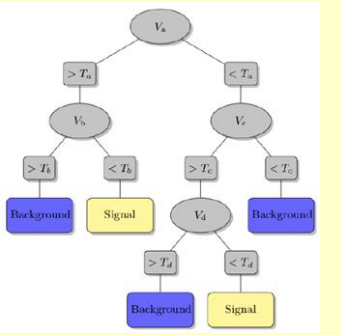

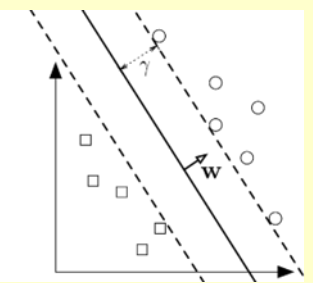

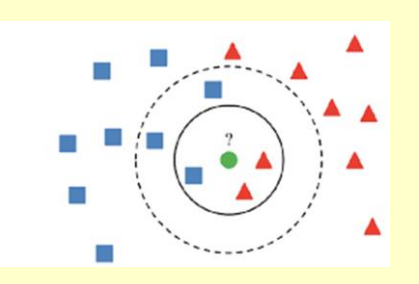

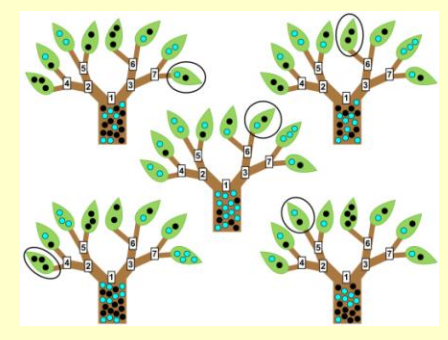